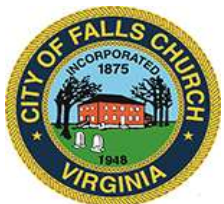

# **Citizens Advisory Committee on Transportation Meeting Agenda**

Wednesday, May 11, 2022  $\div$  7 p.m.

**Virtual Meeting:** [https://teams.microsoft.com/l/meetup-](https://teams.microsoft.com/l/meetup-join/19%3ameeting_NDA1ZjhhOGYtZjI2Ny00OWNhLTgyNzEtNDZiMjU1YzVhNDRh%40thread.v2/0?context=%7b%22Tid%22%3a%2273ba5b04-4ace-4ae3-a6b2-65cbc403418b%22%2c%22Oid%22%3a%22d21d8abe-3a0c-4875-ad5b-3986dbf20bf2%22%7d)

[join/19%3ameeting\\_NDA1ZjhhOGYtZjI2Ny00OWNhLTgyNzEtNDZiMjU1YzVhNDRh%40thread.v2/0?context=](https://teams.microsoft.com/l/meetup-join/19%3ameeting_NDA1ZjhhOGYtZjI2Ny00OWNhLTgyNzEtNDZiMjU1YzVhNDRh%40thread.v2/0?context=%7b%22Tid%22%3a%2273ba5b04-4ace-4ae3-a6b2-65cbc403418b%22%2c%22Oid%22%3a%22d21d8abe-3a0c-4875-ad5b-3986dbf20bf2%22%7d) [%7b%22Tid%22%3a%2273ba5b04-4ace-4ae3-a6b2-65cbc403418b%22%2c%22Oid%22%3a%22d21d8abe-](https://teams.microsoft.com/l/meetup-join/19%3ameeting_NDA1ZjhhOGYtZjI2Ny00OWNhLTgyNzEtNDZiMjU1YzVhNDRh%40thread.v2/0?context=%7b%22Tid%22%3a%2273ba5b04-4ace-4ae3-a6b2-65cbc403418b%22%2c%22Oid%22%3a%22d21d8abe-3a0c-4875-ad5b-3986dbf20bf2%22%7d)[3a0c-4875-ad5b-3986dbf20bf2%22%7d](https://teams.microsoft.com/l/meetup-join/19%3ameeting_NDA1ZjhhOGYtZjI2Ny00OWNhLTgyNzEtNDZiMjU1YzVhNDRh%40thread.v2/0?context=%7b%22Tid%22%3a%2273ba5b04-4ace-4ae3-a6b2-65cbc403418b%22%2c%22Oid%22%3a%22d21d8abe-3a0c-4875-ad5b-3986dbf20bf2%22%7d)

**NOTICE:** This meeting will be held pursuant to and in compliance with the Virginia Freedom of Information Act, Section 2.2-3708.2 and state and local legislation adopted to allow for continued government operation during the COVID-19 declared emergency. All participating members will be present at this meeting through electronic means. All members of the public may view this electronic meeting via the meeting link listed above and in the City's website calendar.

Public comments may be submitted to *jsikes@fallschurchva.gov* until 6 p.m. on May 11. All comments will be provided to the Citizens Advisory Committee on Transportation members and comments received by the deadline will be read during the meeting.

**PLEASE NOTE:** This meeting will be conducted using Microsoft Teams. Don't have the Teams app? You can still join a Teams meeting. **See the instructions attached to this meeting agenda.**  Please email *jsikes@fallschurchva.gov* if you need assistance. During the meeting, staff will likely not be available to assist with technical issues.

- **1. Call to Order**
- **2. Reading of Virtual Meeting Notice**
- **3. Public Comment (up to 5 minutes per person)**
- **4. City Council and Planning Commission Liaisons Updates**
- **5. Neighborhood Traffic Calming updates and discussion**
- **6. Discussion Item: Agenda Setting and 2022 Goals Check-in**

 Collaborate with ESC and other stakeholders to host demonstration bike lane event on Park Avenue

 Work with Council and staff to identify areas for improved pedestrian and cyclist safety, including sidewalks and building protected bike lanes

- Administer and refine the Neighborhood Traffic Calming program
- Update CACT's webpage on City website to help residents understand transportation issues
- **7. Discussion Item: Ideas for [CACT Webpage](http://fallschurchva.gov/cact)**
- **8. Staff Report (Transportation Budget Highlights)**
- **9. Member and Student Representative Reports**
- **10. Future agenda items**
- **11. Adjourn**

The City of Falls Church is committed to the letter and spirit of the Americans with Disabilities Act. To request a reasonable accommodation for any type of disability, call 703-248-5297 TTY711.

## **Next scheduled meeting:** Wednesday, June 8, 2022  $\div$  7 p.m.

#### **Information Items**

- Lessons Learned from Bike Infrastructure Discussion (attached)
- Green Vehicle Fleet Upgrade and Replacement support letter (attached)
- Multimodal Transportation Infrastructure Improvements support letter (attached)
- [Bike to Work Day:](https://www.biketoworkmetrodc.org/) Friday, May 20
- Save the Date: VPIS Bike Lanes Discussion, June 5
- [Cities are Making Left Turns Safer with 'Wedges'](https://usa.streetsblog.org/2018/11/09/cities-are-making-left-turns-safer-with-slow-turn-wedges/) (Streetsblog USA)
- [Riding a Bike in America Should Not Be This Dangerous](https://www.nytimes.com/2022/04/21/opinion/bike-road-safety-infrastructure.html) (NYT)
- [How Hoboken Eliminated Traffic Deaths](https://www.nbcwashington.com/news/local/transportation/how-hoboken-eliminated-traffic-deaths/3029228/) (NBC4)
- [How to Fix a Dangerous Street in 24 Hours or Less](https://www.strongtowns.org/journal/2022/4/28/how-to-fix-a-dangerous-street-in-24-hours-or-less) (Strong Towns)
- [How to Calm a Street, Starting with Your Own Anger](https://www.strongtowns.org/journal/2022/5/4/how-to-calm-a-street-starting-with-your-own-anger) (Strong Towns)
- [San Diego Mayor says he's committed to bike lanes, even when residents object](https://www.kpbs.org/news/local/2022/04/28/gloria-says-hes-committed-to-bike-lanes-even-when-residents-object) (KPBS)
- [The ridiculously simple way to make streets safer for pedestrians](https://www.fastcompany.com/90745296/the-ridiculously-simple-way-to-make-streets-safer-for-pedestrians) (Fast Company)
- [Virginia Traffic Deaths Reach 14-Year High](https://www.nbcwashington.com/news/local/virginia-traffic-deaths-reach-new-high/3029342/) (NBC4)
- [Why the pedestrian dignity movement should be your next accessibility cause](https://mashable.com/article/pedestrian-dignity-transportation-accessibility) (Mashable)
- [Why 'Vision Zero' Hit a Wall](https://www.bloomberg.com/news/features/2022-04-11/-vision-zero-at-a-crossroads-as-u-s-traffic-death-rise) (CityLab)

**CACT staff liaison**: Jeff Sikes, 703-248-5296, [jsikes@fallschurchva.gov](mailto:jsikes@fallschurchva.gov)

### **Instructions for joining a Microsoft Teams meeting**

[Watch a video with instructions for joining a Teams meeting](https://www.microsoft.com/en-us/videoplayer/embed/RE3Oz24?pid=ocpVideo0-innerdiv-oneplayer&postJsllMsg=true&maskLevel=20&market=en-us)

## Join a Teams meeting on a phone or tablet

- 1. Click the meeting link provided.
- 2. **Download the Teams app for your device when prompted**:
	- Type in your name.
	- Choose the audio and video settings you want.
- 3. Select **Join now**.
- 4. Depending on meeting settings, you'll get in right away, or go to a lobby where someone in the meeting can admit you.

#### Join a Teams meeting on the web or through a web browser on a phone or tablet

Don't have the Teams app? You can still join a Teams meeting.

1. Click or copy and paste the meeting link provided.

- 2. You have two choices:
	- **Download the Windows app:** Download the Teams app.
	- **Join on the web instead**: Join a Teams meeting on the web.
- 3. Type in your name.
- 4. Choose the audio and video settings you want.
- 5. Select **Join now**.
- 6. Depending on meeting settings, you'll get in right away, or go to a lobby where someone in the meeting can admit you.